# oo Ubersicht

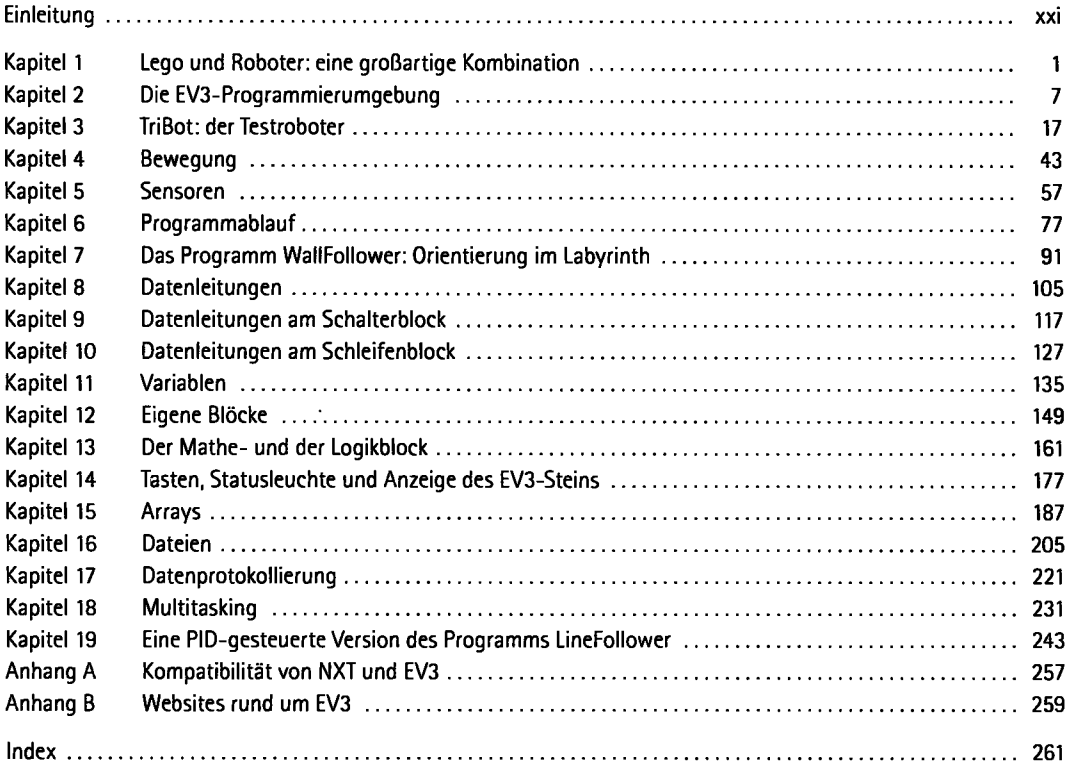

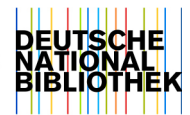

# Inhaltsverzeichnis

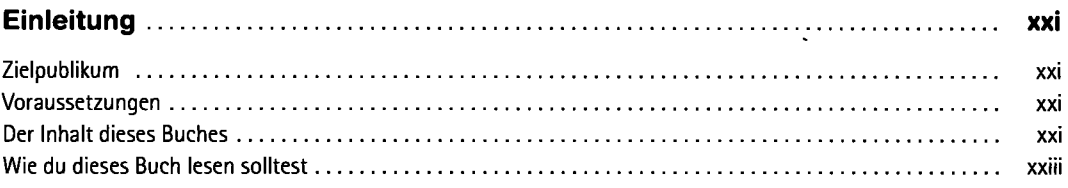

#### **1**

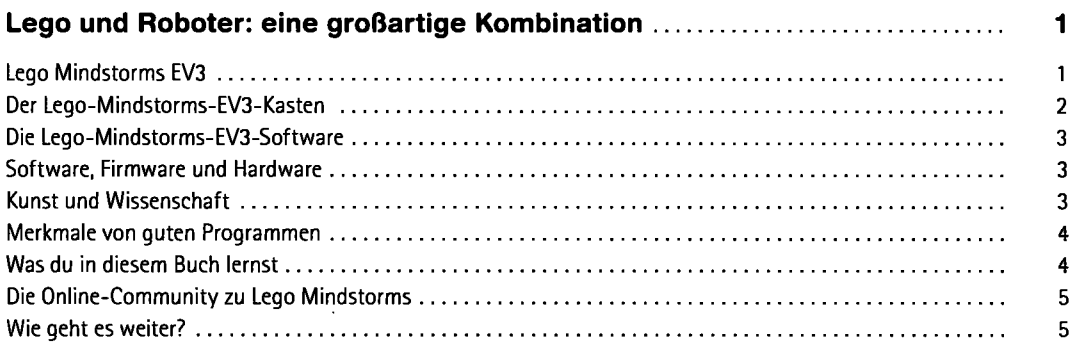

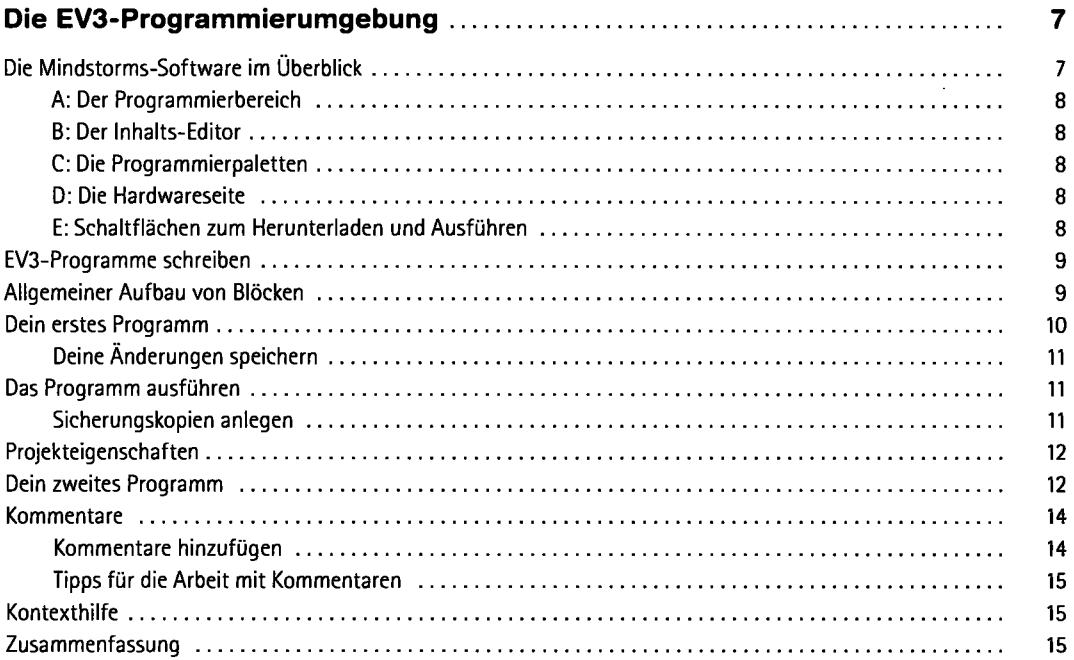

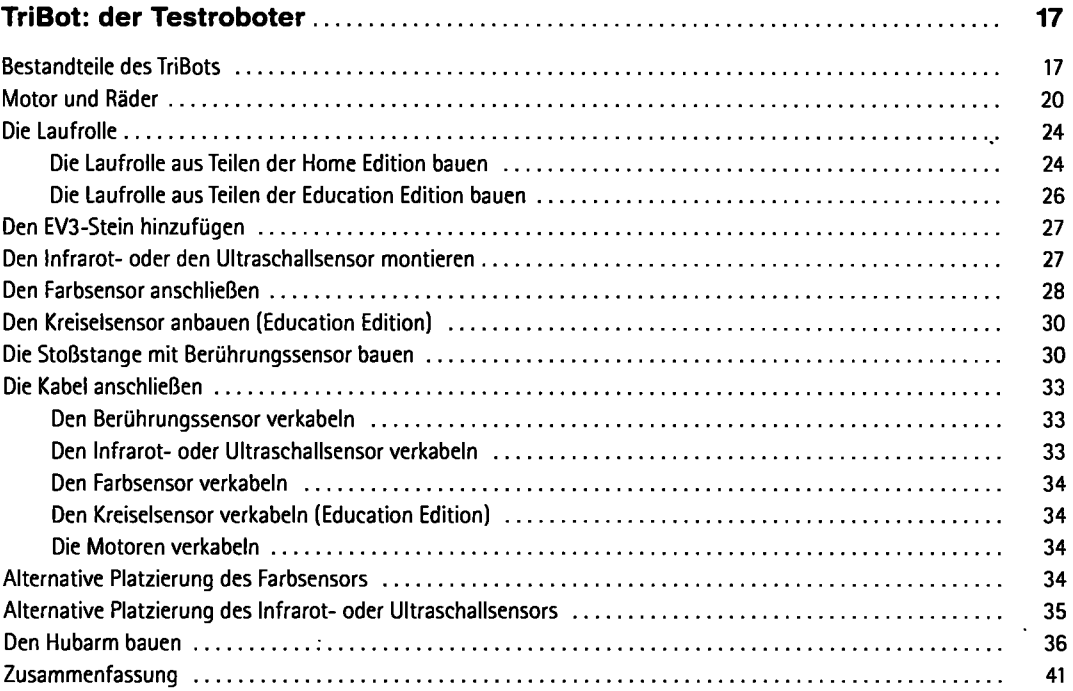

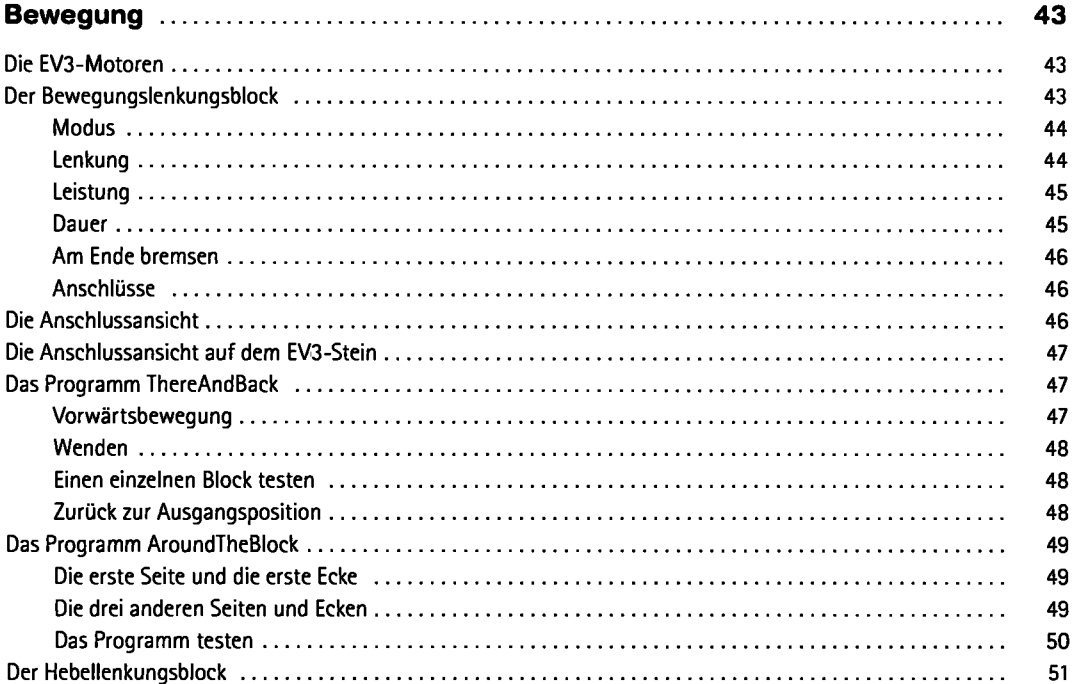

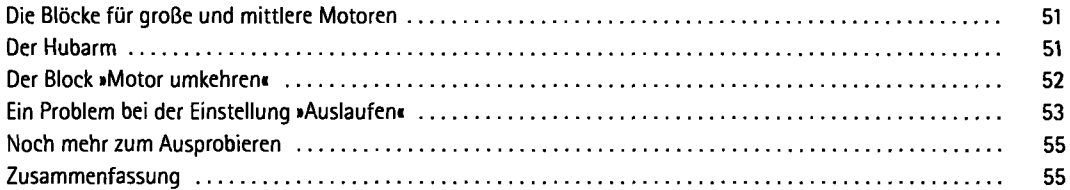

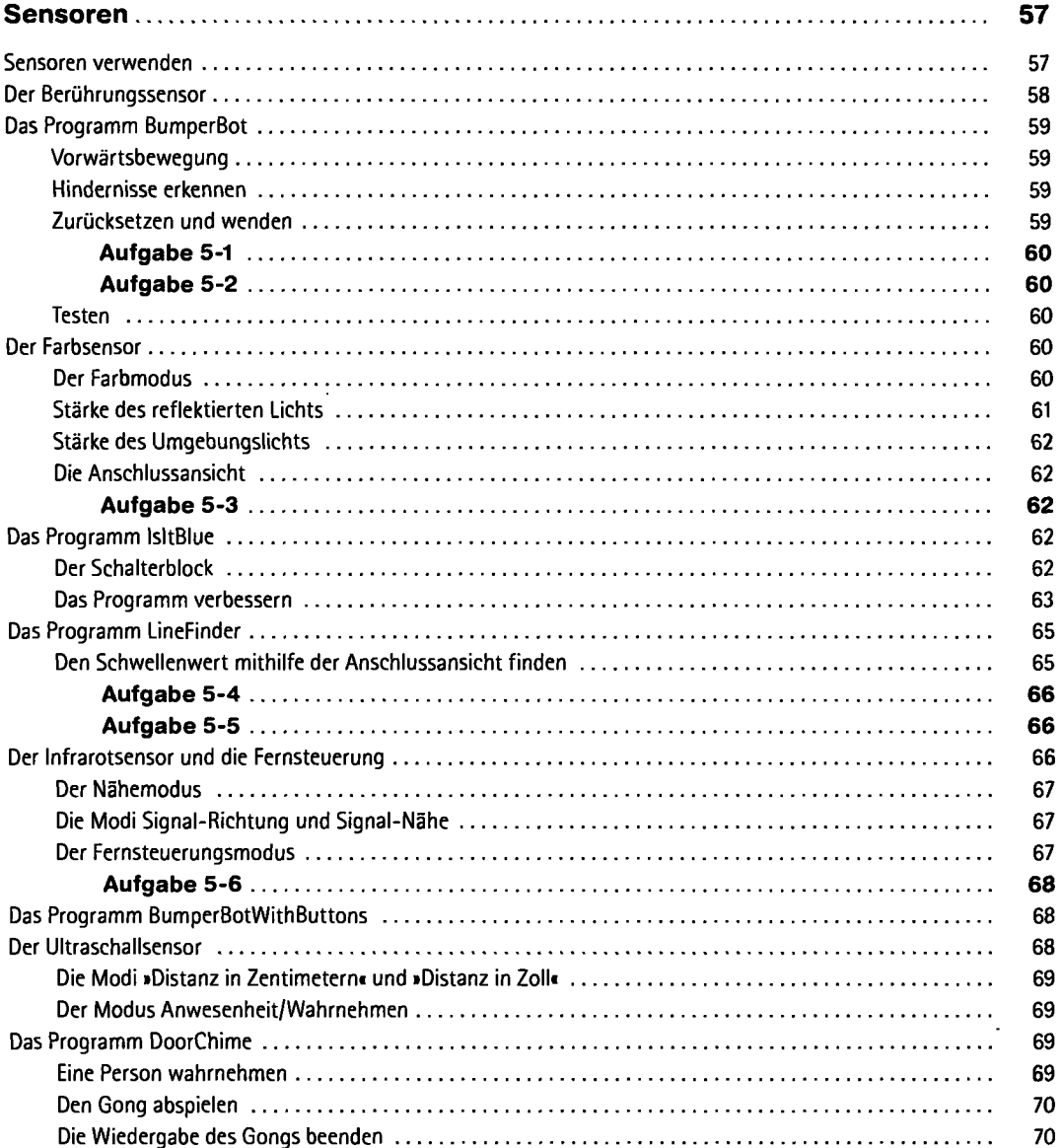

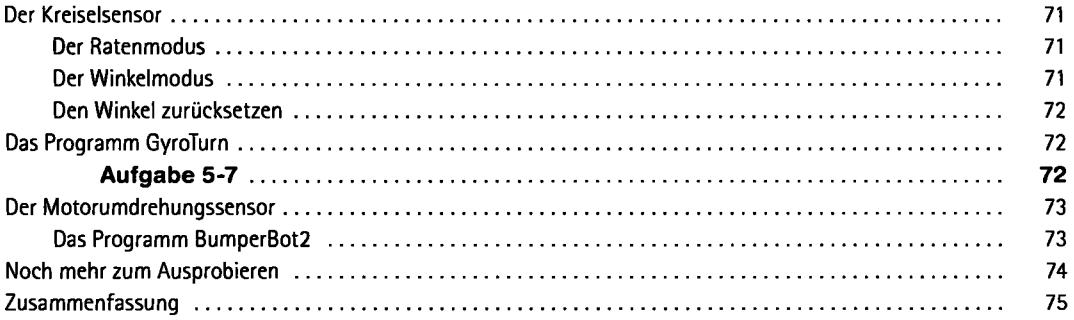

 $\cdot$ 

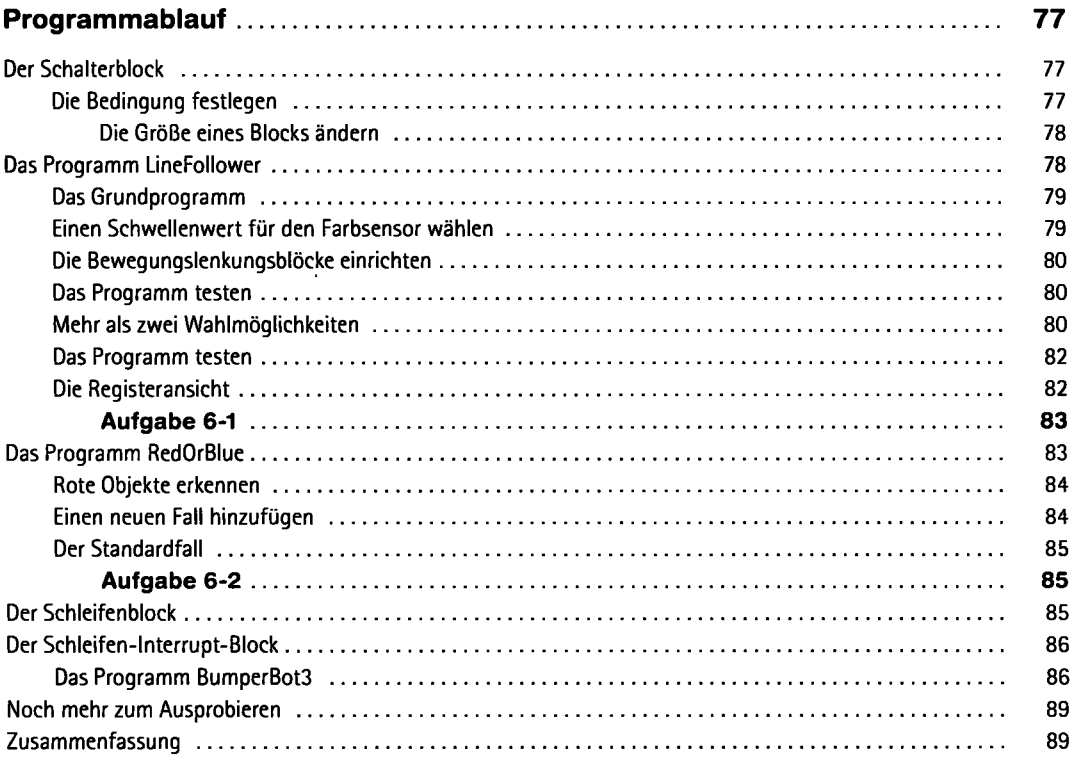

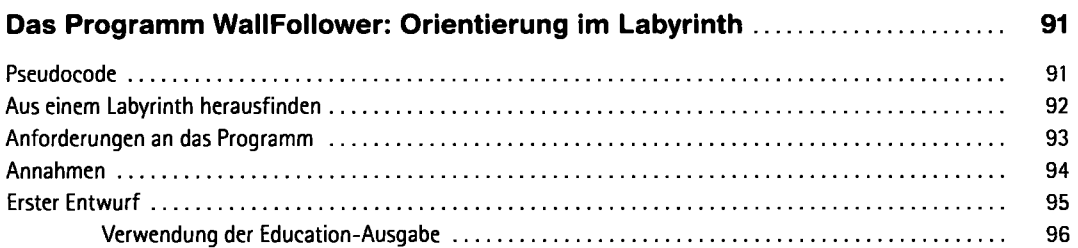

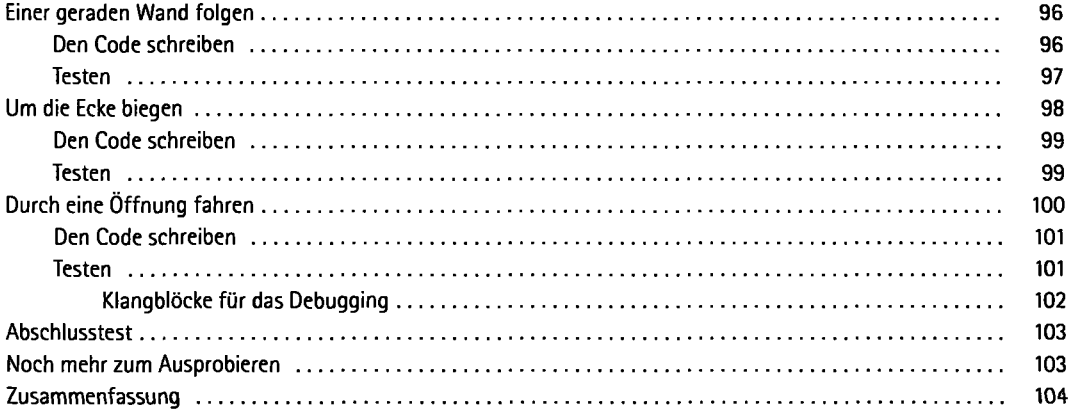

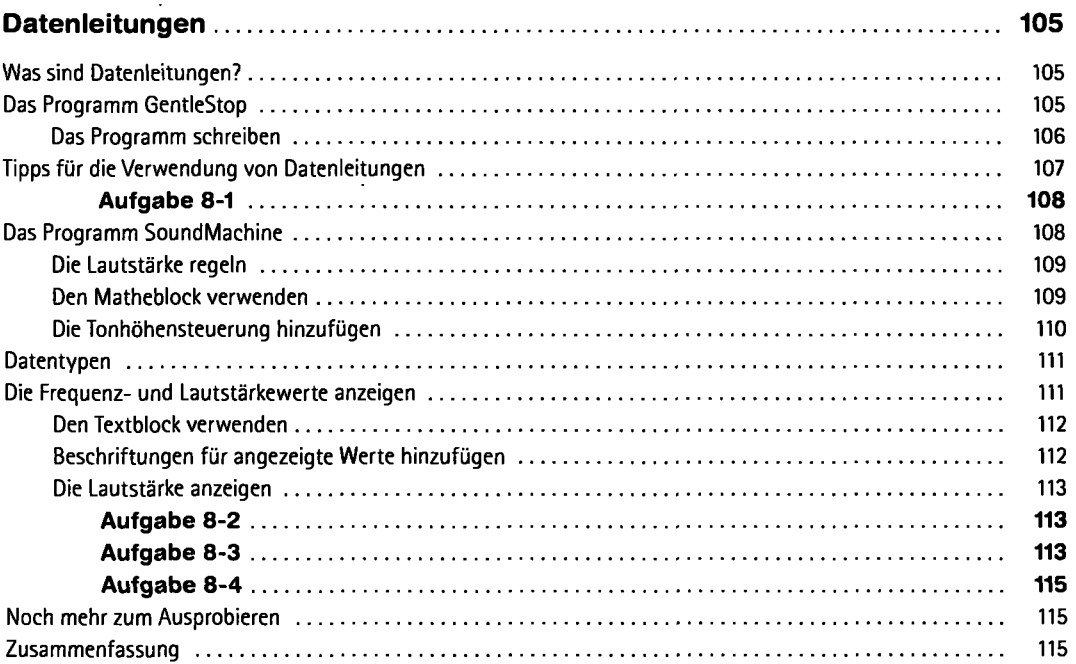

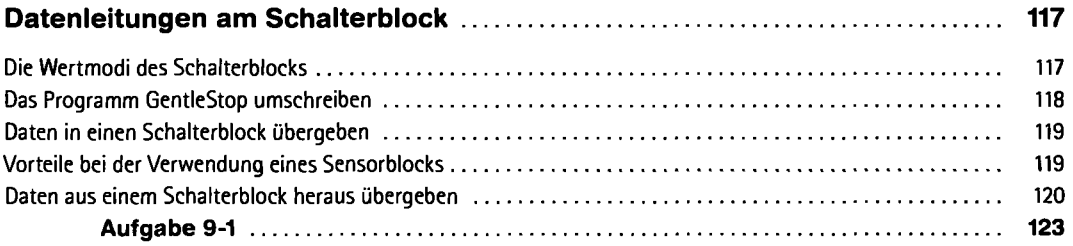

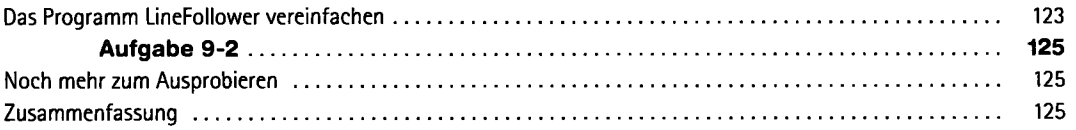

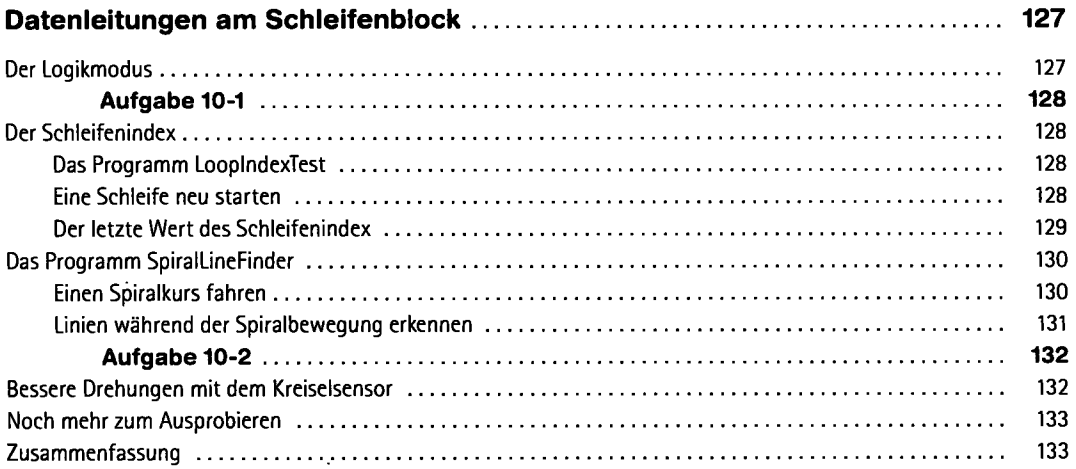

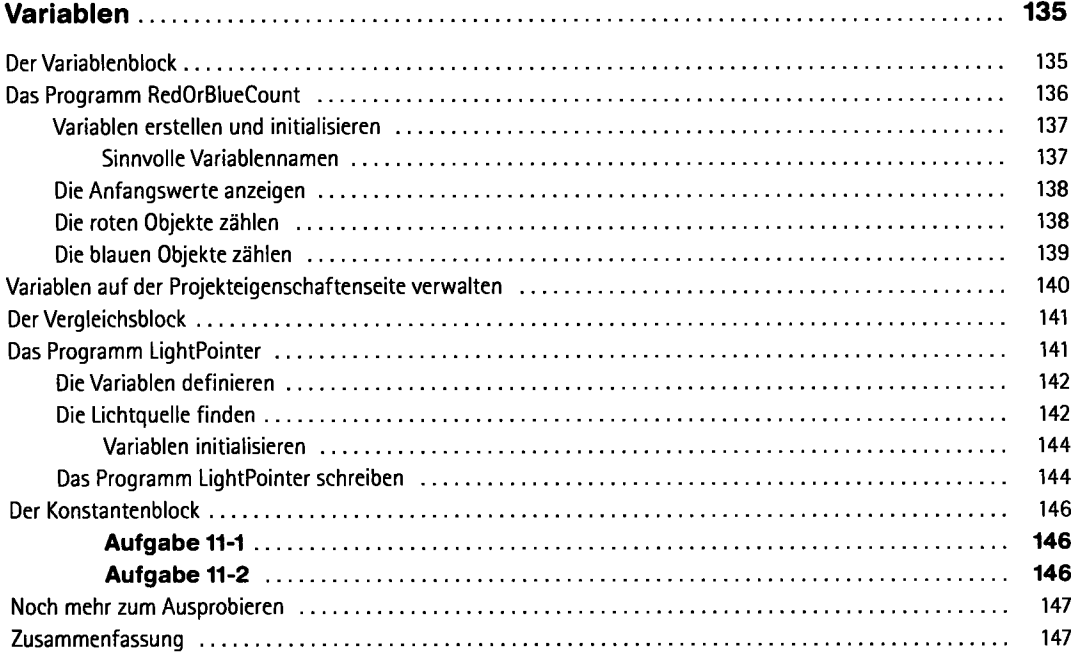

![](_page_7_Picture_126.jpeg)

![](_page_7_Picture_127.jpeg)

![](_page_8_Picture_138.jpeg)

![](_page_8_Picture_139.jpeg)

![](_page_8_Picture_140.jpeg)

![](_page_9_Picture_131.jpeg)

![](_page_9_Picture_132.jpeg)

![](_page_9_Picture_133.jpeg)

![](_page_10_Picture_125.jpeg)

#### **19**

![](_page_10_Picture_126.jpeg)

#### **A**

![](_page_10_Picture_127.jpeg)

# **B**

![](_page_10_Picture_128.jpeg)

![](_page_10_Picture_129.jpeg)